## **Spoon modeling (improved)**

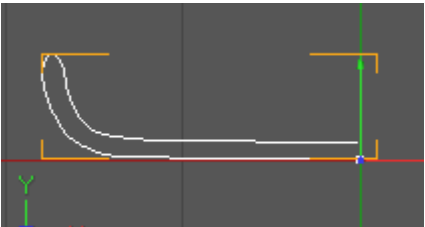

1. First draw the shape of the bowl:

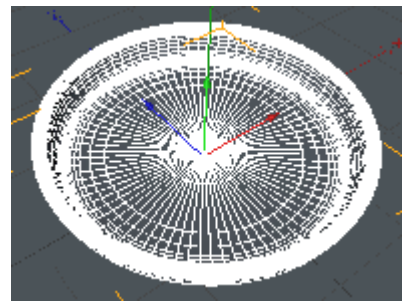

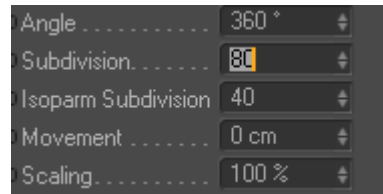

2. LathNurbs:

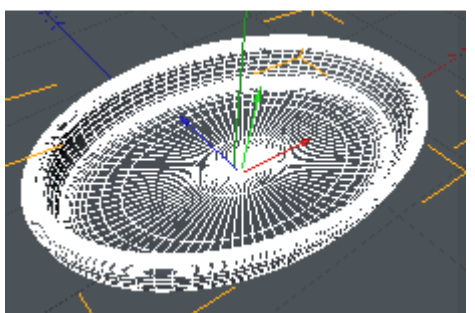

- 3. Adjust shape:
- 4. Create the handle shape (don't forget Caps!):

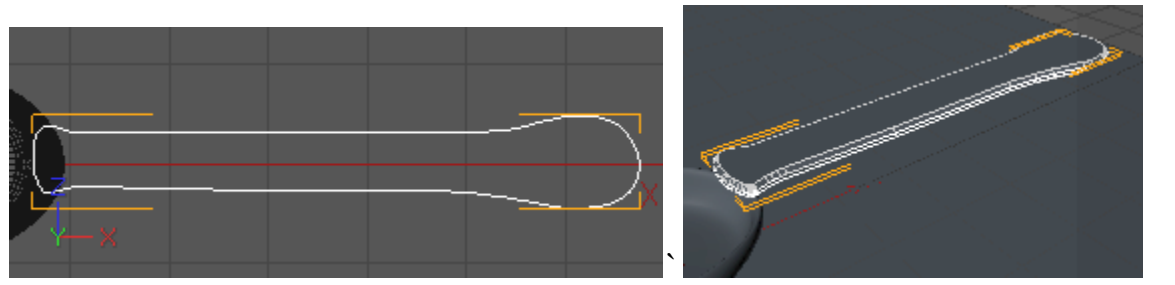

5. To complete the process, take a cylinder and create an object like this:

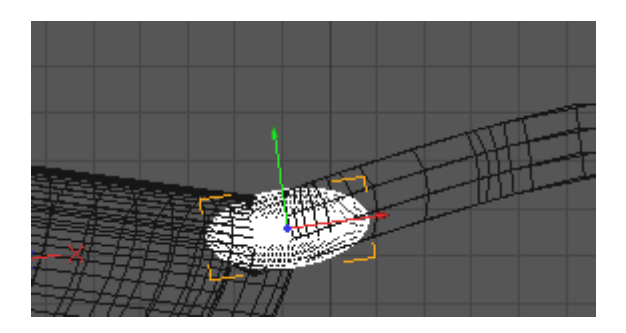

6. Combine all 3 objects (Connect)

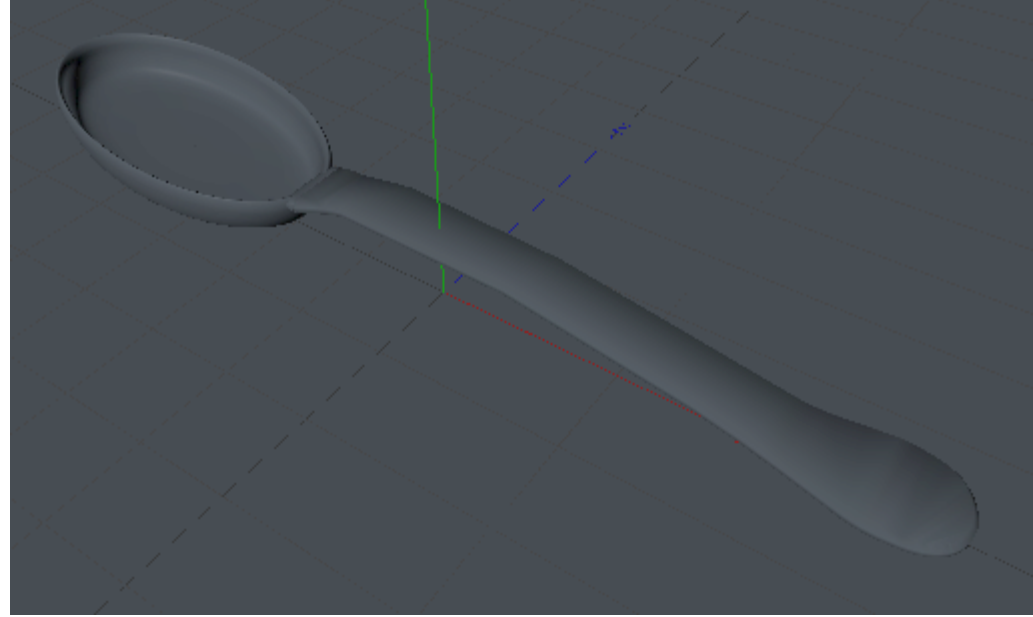

Add materials & lights

and we're done.